# **IW:LEARN**

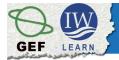

International Waters Learning Exchange and Resource Network

Contact: Richard Cooper (Regional Coordinator, IW:LEARN)

Email: iwsea@yahoo.com Tel: +66-2218 9463 Fax: +66-2218 9416

# UNEP/ IW: LEARN Regional IT Workshop Agenda (draft)

Venue: GEF Hai River Basin IWRM Project, Beijing, China

**Date:** 5<sup>th</sup> – 7<sup>th</sup> **December 2007** 

IW:LEARN aims to strengthen International Waters Management by facilitating learning and information sharing amongst projects and their partners.

This workshop is designed for any project staff who would like to take advantage of the free tools and services offered by IW:LEARN.

## Who should attend this workshop?

Project staff responsible for developing/managing a project website (e.g., information specialist, administrator, content manager) and interested in implementing the open source IW:LEARN Website Toolkit, the software tool customised to help projects develop dynamic and interactive websites.

#### N.B.

- 1. Limited funds are available to sponsor participants to attend the workshop.
- 2. Registration to attend the workshop is required.
- 3. UNEP/IW:LEARN staff in consultation with interested projects will establish mock-up websites prior to the workshop.
- 4. During the workshop each participant will be learning on their own version of a project website (e.g. http://lwmea.iwlearn.org, http://hai.iwlearn.org, http://wup.iwlearn.org)

# Day 1: Introduction to IW:LEARN's Website Toolkit

**Objective:** introduction to content management systems and Plone, the IW:LEARN Toolkit, creating a multilingual site and content management tasks (adding and updating information)

|                   |                                                                                                    | T                           |  |
|-------------------|----------------------------------------------------------------------------------------------------|-----------------------------|--|
| 9:00am – 9:30am   | Introduction to the IW:LEARN workshop                                                                                                    | Sean Khan                   |  |
| 9:30am – 10:30am  | Participant introduction - to briefly outline project aims, people/organisation and IT support (participants prepare short paragraph/powerpoint presentation/3+ mins)  Introduction to Content Management Systems and Plone  What is a Content Management System (CMS)?  Overview of Plone  Introduction  Accessibility  Organisations using Plone | Richard Cooper              |  |
|                   | ◆ Showcasing tools and functionality (e.g.,                                                                                                    |                             |  |
|                   | PrimaGIS, Newsletter, online translator)                                                                                                    |                             |  |
| 10.30am – 10.45am | Break                                                                                                    |                             |  |
| 10.45am –12:30pm  | Overview of IW:LEARN Website Toolkit  Key features Sources of help  Introducing your project website Installation (instances pre-prepared) installation of Plone to participant laptops Logging in Setting personal preferences                                                                                                    | Richard Cooper<br>Sean Khan |  |
| 12:30pm – 1.30pm  | Lunch                                                                                                    |                             |  |
| 1.30pm – 3.00pm   | Adding and updating information  ◆ Folders  ◆ Pages  ◆ Editing page  ◆ Changing the folder view/setting up your content display                                                                                                    | Richard Cooper              |  |
| 3.00pm – 3.30pm   | Break                                                                                                    |                             |  |
| 3.30pm – 4.30pm   | Adding and updating information (continued)  Images (embedded and as separate content items)  Links Adding related content Events News Items Properties tab                                                                                                    | Richard Cooper              |  |
| 4:30pm – 5.00pm   | Summary of days progress                                                                                                    | Sean Khan                   |  |
| <u> </u>          | 1                                                                                                    |                             |  |

## Result:

- Participants will gain an undersanding of IW:LEARN's content management system.
- A comprehensive overview of the Toolkit capabilities and functions, including freely available resources on the internet.
- Participants will gain hands-on knowledge on how to create, manage and maintain the website with little or no knowledge of IT.

# **Day 2: Customising the Toolkit**

**Objective:** teach projects how to customise the IW:LEARN Toolkit, including how to syndicate (disseminate) content and integrate additional functionality with add-on products.

| 9.00 am – 9.15am  | Introduction to Day 2                                             | Sean Khan                   |  |
|-------------------|-------------------------------------------------------------------|-----------------------------|--|
| 9.15am – 10.30am  | Adding and updating information (continued)                       |                             |  |
|                   | ◆ Folder contents tab                                             |                             |  |
|                   | ◆ Copy, cut, paste, delete                                        | Richard Cooper              |  |
|                   | ◆ Renaming                                                        |                             |  |
|                   | ◆ Changing state                                                  |                             |  |
|                   | <b>♦</b> Undo                                                     |                             |  |
| 10.30am – 11.00am | Break                                                             |                             |  |
|                   | Modifying your Toolkit                                            |                             |  |
|                   | ♦ logo/banner                                                     |                             |  |
|                   | ◆ project introduction panel                                      |                             |  |
| 11.00am -12.30pm  | ◆ project area map                                                | Richard Cooper              |  |
|                   | ◆ content panels                                                  |                             |  |
|                   | ◆ partner logos                                                   |                             |  |
|                   | ♦ footer                                                          |                             |  |
| 12.30pm – 1.30pm  | Lunch                                                             |                             |  |
|                   | Modifying your Toolkit (continued)                                |                             |  |
|                   | ◆ Feedback/Contact Us form                                        |                             |  |
|                   | ◆ Design (clour, fonts, formatting)                               | Richard Cooper<br>Sean Khan |  |
| 1.30pm – 3.00pm   | ◆ Photoalbum                                                      |                             |  |
|                   |                                                                   |                             |  |
|                   | Restricting access to certain parts of the site                   |                             |  |
|                   | Creating a multilingual site - online translator/Plone            |                             |  |
|                   | translation                                                       |                             |  |
| 3.00pm – 3.30pm   | Break                                                             |                             |  |
|                   | Sharing information with other projects                           |                             |  |
| 3.30pm – 4:30pm   | <ul> <li>how to syndicate content (creating RSS feeds)</li> </ul> |                             |  |
|                   | Integrating more functionality with Plone add-on products         | Richard Cooper              |  |
|                   | ♦ Introduction to Plone add-on products                           |                             |  |
|                   | ◆ Creating a newsletter                                           |                             |  |
|                   | ◆ (PrimaGIS - discussed on Day 3)                                 |                             |  |
| 4:30pm – 5.00pm   | Open discussion & wrap up for the day                             | Sean Khan                   |  |
| 1.00pm 0.00pm     | Open allocation a wrap up for the day                             | Joan Man                    |  |

## Result:

- Participants will learn how to customise their website using IW:LEARN's Website Toolkit
- Participants will gain further hands-on knowledge regarding how to create, manage and maintain the
  website, including the importance of syndicating content to ensure information is shared across the
  wider GEF IW community.

# Day 3: WebGIS and project ICT needs

**Objective**: introduction to the the Toolkit's WebGIS (uses PRIMA GIS - an add-on product based on the Minnesota Map Server), participant development of project sites, and gain an understanding of project ICT needs

| 9.00am – 10.00am  | Overview of PrimaGIS (WebGIS add-on product) | Richard Cooper |  |
|-------------------|----------------------------------------------|----------------|--|
| 10.00am - 10.30am | Participant development of project sites     |                |  |
| 10.30am – 11.00am | Break                                        |                |  |
| 11.00am –12.30pm  | Participant development of project sites     |                |  |
| 12.30pm – 1.30pm  | Lunch                                        |                |  |
| 1.30pm – 3.00pm   | Open discussion on ICT needs of projects     | Sean Khan      |  |
| 3.00pm – 3.30pm   | Break                                        |                |  |
| 3.30pm – 4:30pm   | Discussion on next steps and follow-up       | Sean Khan      |  |
| 4:30pm – 5.00pm   | Closure of Workshop                          | Sean Khan      |  |

## Result:

- Participants will gain an understanding of WebGIS functionality and gain further hands-on experience with developing their project sites.
- IW:LEARN will have a better comprehension of project needs and develop a joint work plan to address these needs in reasonable work time.

## **Useful references:**

- 1. http://plone.org/documentation/manual/plone-2.5-user-manual
- 2. http://plone.org/documentation/manual/definitive-guide/definitive\_guide\_to\_plone.pdf
- 3. Organisations using Plone CMS: http://plone.net/sites
- 4. http://learnplone.org/documentation